## **Planned Comparisons and Post Hoc Tests**

**Planned**: You define in advance a set of independent linear comparisons between the levels of a factor. This may reveal an internal difference even if there was no overall significance. **Post-hoc**: After obtaining a significant effect for a factor, you carry out comparisons between specific levels to see which ones differ – you might consider all possible comparisons.

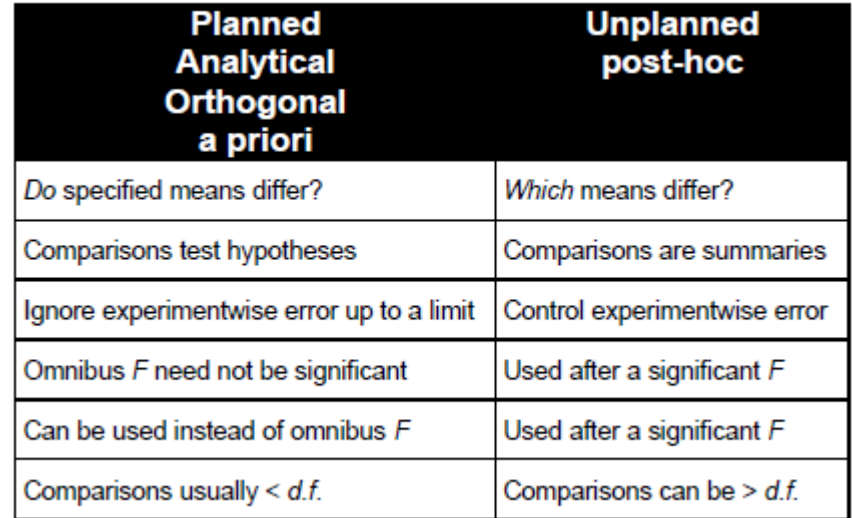

'EXPERIMENT-WISE' or FAMILY-WISE ERROR RATE

= probability of at least 1 Type I error

 $= p$ (family of comparisons will contain at least one Type I error)

 $= 1 - (1 - \alpha)^c$ , where c = number of independent comparisons

## **Planned Comparisons**

## **Orthogonal contrasts**

- Partition the sum of squares for a factor A with *k* levels into a set of *k-1* orthogonal contrasts, each with two levels (df=1) formed by grouping the levels in A.
- The two groups contrasted are assigned, respectively, positive and negative coefficients, with any level not included in the contrast assigned 0
- Coefficients of the contrast must add to 0, so use coefficients of  $1/n$  where n is number in that group (or multiply through).
- Orthogonality: product of coefficients of any pair of contrasts sum to 0.

e.g. For a one-way ANOVA with 4 groups (A B C D), you could first compare AB with CD, then compare AC with BD, then AD with BC. The contrast coefficients would be:

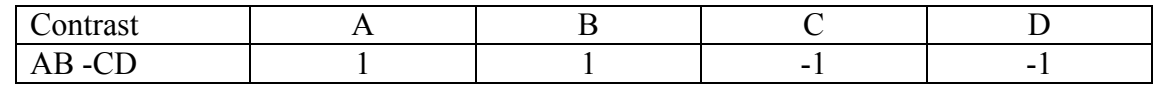

But perhaps it is more relevant to compare A against BCD (perhaps A is the control) and then look for difference of B from CD and C from D

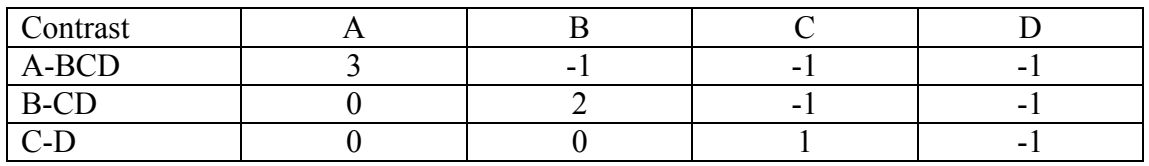

There is a third possible set of orthogonal contrasts on the four levels, compare AB with CD, then A with B, and C with D. The contrast coefficients would be:

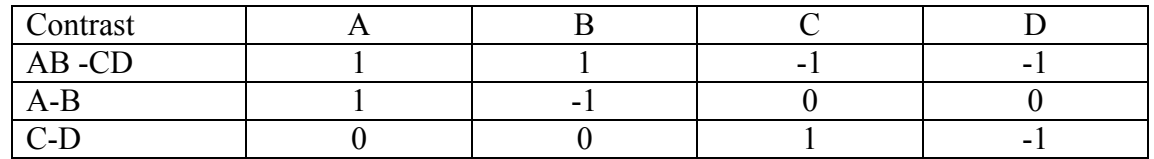

Which set of contrasts you choose would be determined by the logic of your experiment. Can then calculate for each contrast:

$$
\frac{\sum_{i=1}^{k} \text{coeff}_{i} \cdot \bar{x}_{i}}{\sqrt{MS_{R} \sum_{i=1}^{k} \frac{\text{coeff}_{i}^{2}}{n_{i}}}}
$$

Which is distributed as  $t(df<sub>R</sub>)$ .

## **Post Hoc Tests**

- Used when you discover an unforeseen effect in ANOVA (or had no prior expectation about what differences might be seen) – comparisons not planned in advance.
- Multiple *t*-tests with *Bonferonni* correction adjust for familywise error rate
	- o Divide  $\alpha$  by number of comparisons made:
	- o E.g. if making 5 comparisons, then  $p = \alpha/5 = .05/5 = .01$ 
		- Increase chance of Type II error being too conservative / reducing  $\alpha$ , and the power of the experiment to find where the actual differences lie.
- Modified Bonferonni, Dunn Sidak's correction:

$$
\alpha_{\text{comparison}} = 1 - (1 - \alpha_{\text{overall}})^{1/c}
$$

- o Still too conservative if comparisons not independent (e.g. if doing all possible pairwise comparisons.
- All use some variation of *t*-test
	- o The top of the formula uses the difference between cell means
	- $\circ$  The denominator uses  $MS_R$  from the ANOVA table (i.e. estimates variance from all data, not just the means being compared).
- Other post hoc tests some more conservative than others:
- o Neuman-Keuls (S-N-K) liberal on Type I and most likely to get a significant result
- o Scheffé strict on Type I bad for Type II less likely to show sig result
- o Dunnett's for comparing all treatments to a single control
- o Games-Howell doesn't assume equal variances
- o Tukey HSD(Honestly Significant Difference) preferred test; greatest power and readily available in many stats packages.
	- **Power advantage of the Tukey test depends on the assumption that all** possible pairwise comparisons are being made, which is usually the case for Post Hoc tests.